# **NSE5\_FAZ-6.0Q&As**

Fortinet NSE 5 - FortiAnalyzer 6.0

### **Pass Fortinet NSE5\_FAZ-6.0 Exam with 100% Guarantee**

Free Download Real Questions & Answers **PDF** and **VCE** file from:

**https://www.leads4pass.com/nse5\_faz-6-0.html**

### 100% Passing Guarantee 100% Money Back Assurance

Following Questions and Answers are all new published by Fortinet Official Exam Center

**63 Instant Download After Purchase** 

- **@ 100% Money Back Guarantee**
- 365 Days Free Update

**Leads4Pass** 

800,000+ Satisfied Customers

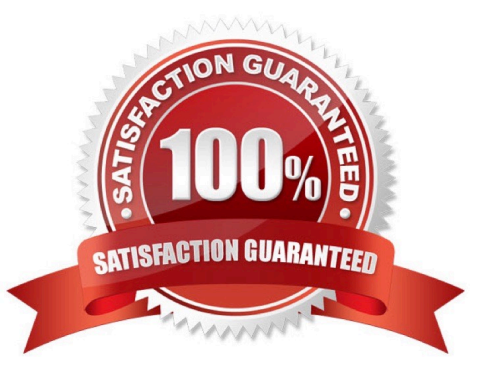

## **Leads4Pass**

#### **QUESTION 1**

What is the purpose of the following CLI command?

- A. To add a log file checksum
- B. To add the MD5\\'s hash value and authentication code
- C. To add a unique tag to each log to prove that it came from this FortiAnalyzer
- D. To encrypt log communications

#### Correct Answer: A

#### **QUESTION 2**

How does FortiAnalyzer retrieve specific log data from the database?

- A. SQL FROM statement
- B. SQL GET statement
- C. SQL SELECT statement
- D. SQL EXTRACT statement

Correct Answer: C

#### **QUESTION 3**

What FortiGate process caches logs when FortiAnalyzer is not reachable?

- A. logfiled
- B. sqlplugind
- C. oftpd
- D. miglogd

```
Correct Answer: D
```
## **Leads4Pass**

#### **QUESTION 4**

How can you configure FortiAnalyzer to permit administrator logins from only specific locations?

- A. Use static routes
- B. Use administrative profiles
- C. Use trusted hosts
- D. Use secure protocols

Correct Answer: C

#### **QUESTION 5**

Logs are being deleted from one of your ADOMs earlier than the configured setting for archiving in your data policy.

What is the most likely problem?

- A. The total disk space is insufficient and you need to add other disk.
- B. CPU resources are too high.
- C. The ADOM disk quota is set too low based on log rates.
- D. Logs in that ADOM are being forwarded in real-time to another FortiAnalyzer device.

Correct Answer: C

[Latest NSE5\\_FAZ-6.0](https://www.leads4pass.com/nse5_faz-6-0.html) **[Dumps](https://www.leads4pass.com/nse5_faz-6-0.html)** [NSE5\\_FAZ-6.0 VCE Dumps](https://www.leads4pass.com/nse5_faz-6-0.html) [NSE5\\_FAZ-6.0 Exam](https://www.leads4pass.com/nse5_faz-6-0.html) **[Questions](https://www.leads4pass.com/nse5_faz-6-0.html)**